## Politechnika Krakowska im. Tadeusza Kościuszki

# Karta przedmiotu

obowiązuje studentów rozpoczynających studia w roku akademickim 2012/2013

Wydział Inżynierii Lądowej

Kierunek studiów: Budownictwo Profil: Ogólnoakademicki Profil: Ogólnoakademicki Profil: Ogólnoakademicki

Forma sudiów: stacjonarne 
Kod kierunku: BUD

Stopień studiów: I

Specjalności: Bez specjalności

### 1 Informacje o przedmiocie

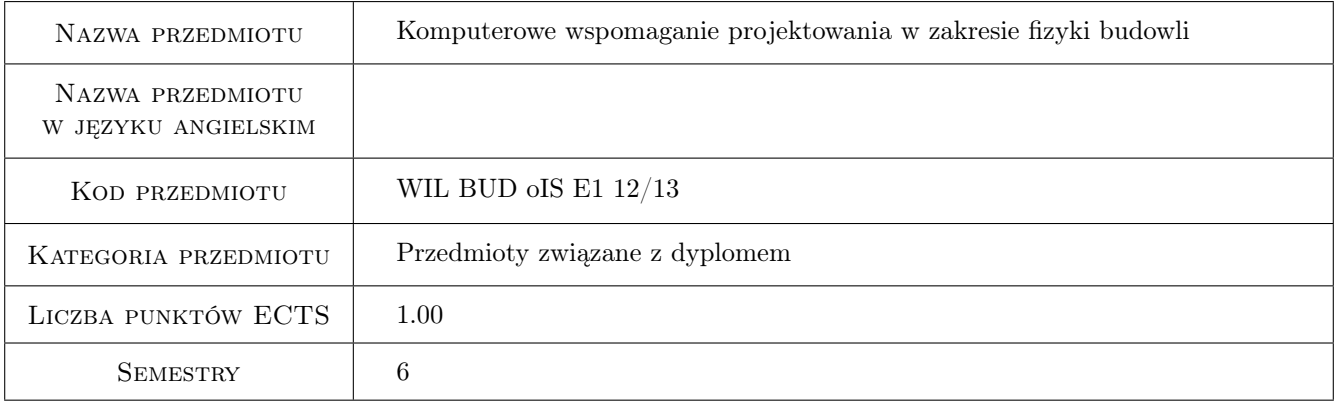

## 2 Rodzaj zajęć, liczba godzin w planie studiów

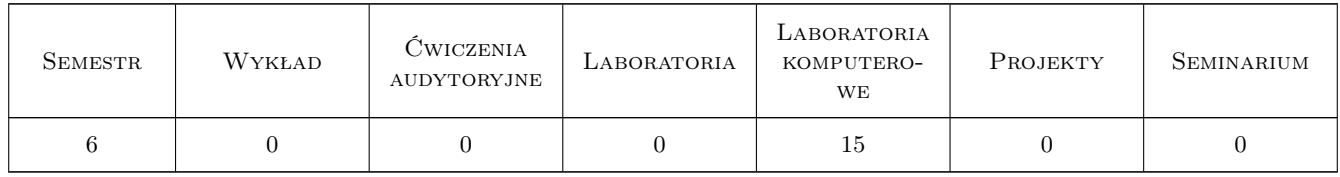

### 3 Cele przedmiotu

- Cel 1 Zapoznanie studentów z oprogramowaniem komputerowm wspomagającym podstawowe obliczenia z zakresu transportu ciepła i wilgoci przez przegrody budowlane.
- Cel 2 Zapoznanie studentów z zasadami doboru modelu geometrycznego 2D i 3D do obliczania całkowitego strumienia cieplnego i/lub temperatury powierzchni.

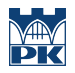

- Cel 3 Przedstawienie ograniczeń i uproszczeń stosowanych w modelowaniu.
- Cel 4 Przygotowanie studentów do opracowywania uzyskanych wyników i formułowania wniosków.

## 4 Wymagania wstępne w zakresie wiedzy, umiejętności i innych kompetencji

1 Zaliczenie przedmiotu:fizyka budowli

#### 5 Efekty kształcenia

- EK1 Wiedza Student zna normy oraz wytyczne w zakresie szczegółowego obliczania wpływu mostków cieplnych na bilans cieplny przegród budowlanych.
- EK2 Wiedza Student zna wybrane programy komputerowe wspomagające obliczenia transportu ciepła i wilgoci przez przegrody budowlane.
- EK3 Umiejętności Student potrafi korzystać z wybranych programów komputerowych wspomagających decyzje prawidłowego doboru przegród budowlanych.
- EK4 Umiejętności Student potrafi krytycznie ocenić wyniki analizy numerycznej transportu masy i energi dla przegrody.
- EK5 Kompetencje społeczne Student formułuje wnioski i opisuje wyniki prac własnych.

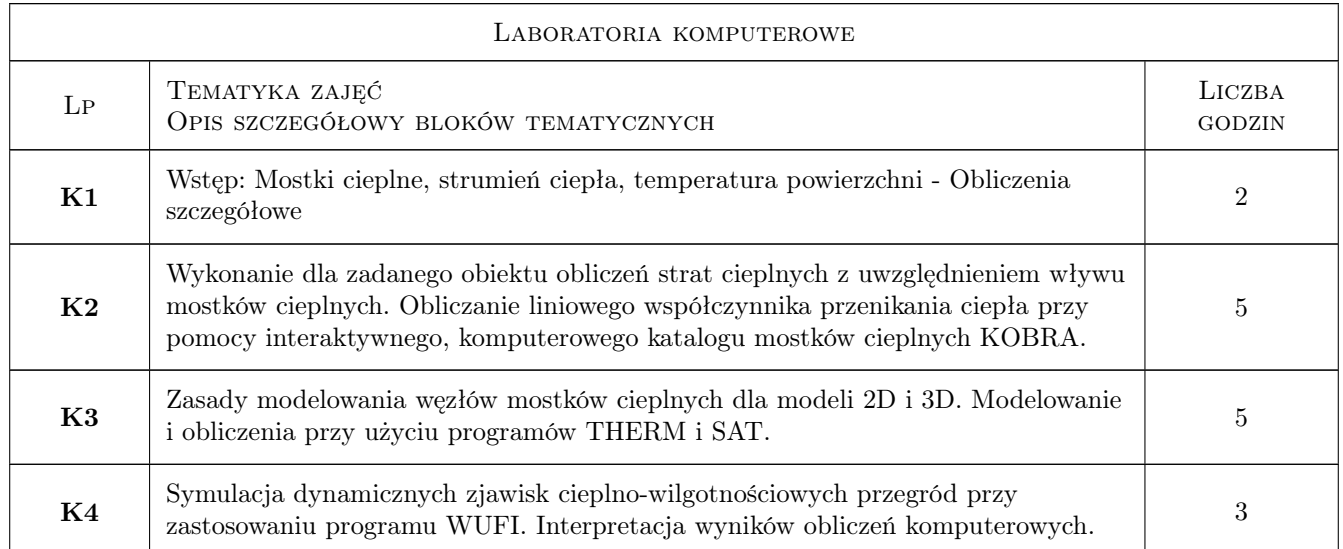

## 6 Treści programowe

### 7 Narzędzia dydaktyczne

- N1 Prezentacje multimedialne
- N2 zajęcia komputerowe
- N3 Konsultacje

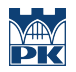

## 8 Obciążenie pracą studenta

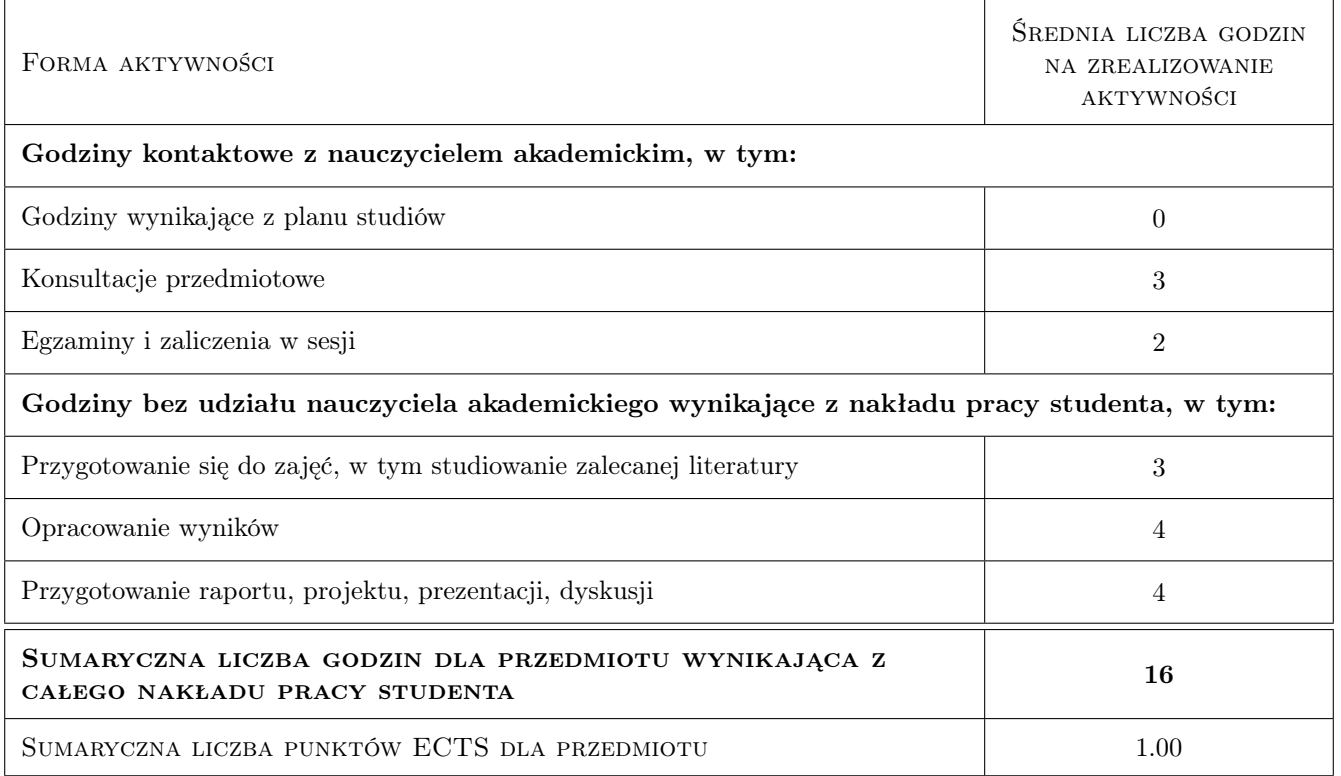

## 9 Sposoby oceny

#### Ocena formująca

- F1 Projekt indywidualny
- F2 Sprawozdanie z ćwiczenia laboratoryjnego

#### Ocena podsumowująca

P1 Zaliczenie ustne

### Kryteria oceny

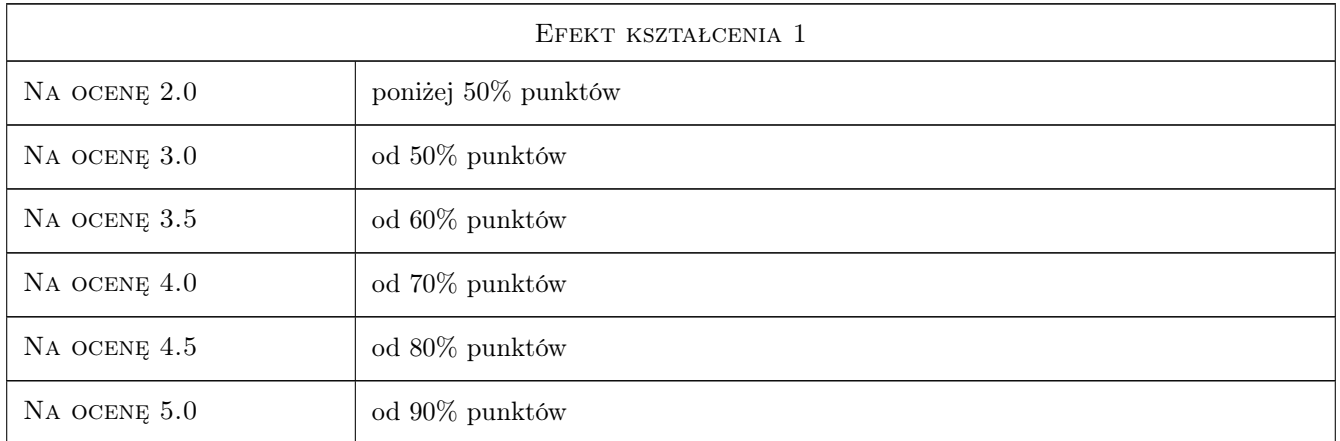

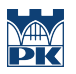

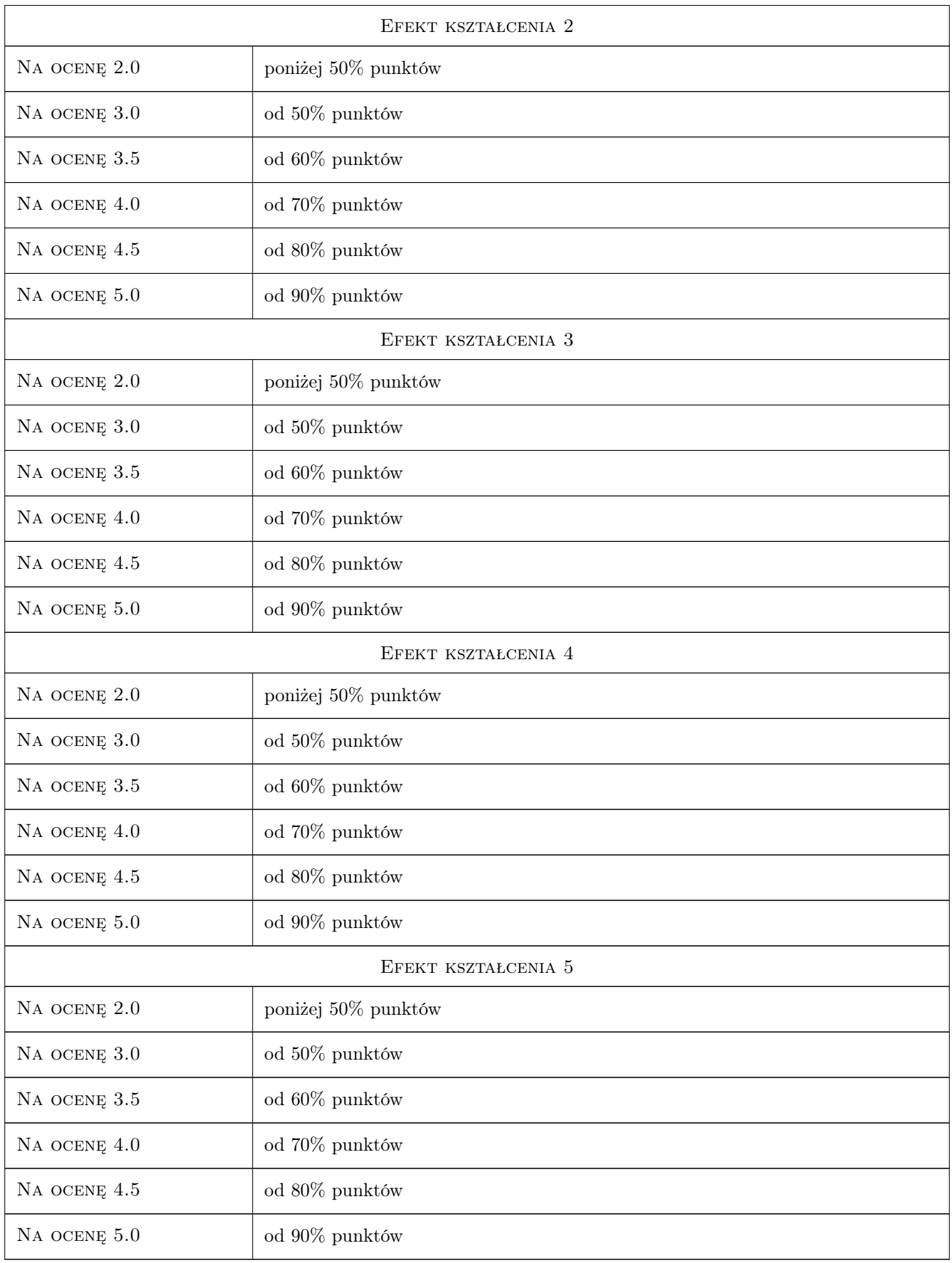

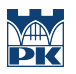

## 10 Macierz realizacji przedmiotu

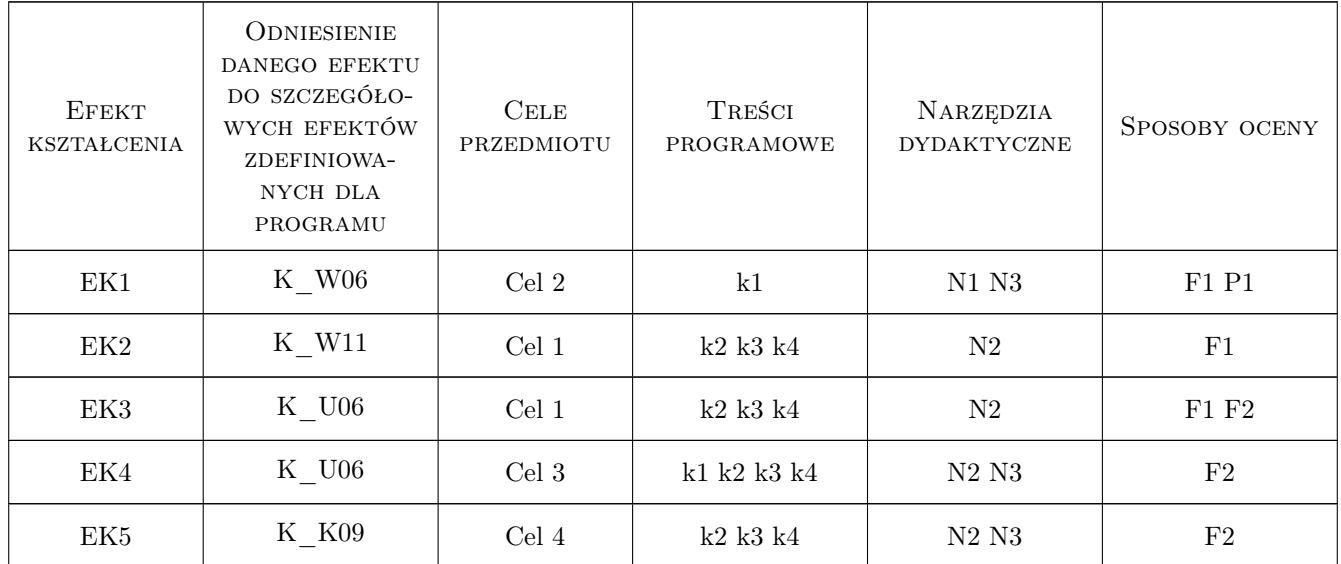

## 11 Wykaz literatury

#### Literatura podstawowa

- [1 ] Grabarczyk S. Komputerowe wspomaganie projektowania budownictwa energooszczędnego., Warszawa, 2005, Oficyna Wydawnicza Politechniki Wasrszawskiej
- [2 ] Komputerowa Fizyka Budowli Typowy rok meteorologiczny do symulacji wymiany ciepła i masy w budynkach. — Gawin D. Kossecka E., Łódź, 2002, KFBiMB
- [3 ] Komputerowa Fizyka Budowli komputerowa symulacja procesów wymiany masy i energii w budynkach. — Gawin D., Łódź, 1998, KFBiMB

#### Literatura dodatkowa

[1 ] Opisy algorytmów i instrukcje stosowania programów

### 12 Informacje o nauczycielach akademickich

#### Osoba odpowiedzialna za kartę

dr inż. Katarzyna Nowak (kontakt: knowak@pk.edu.pl)

#### Osoby prowadzące przedmiot

1 dr inż. Katarzyna Nowak (kontakt: kaskanowa@poczta.onet.pl)

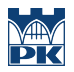

## 13 Zatwierdzenie karty przedmiotu do realizacji

(miejscowość, data) (odpowiedzialny za przedmiot) (dziekan)

PRZYJMUJĘ DO REALIZACJI (data i podpisy osób prowadzących przedmiot)

. . . . . . . . . . . . . . . . . . . . . . . . . . . . . . . . . . . . . . . . . . . . . . . .